APRELIKOVA\_BRCA1\_TARGETS

 $\overline{2}$ 

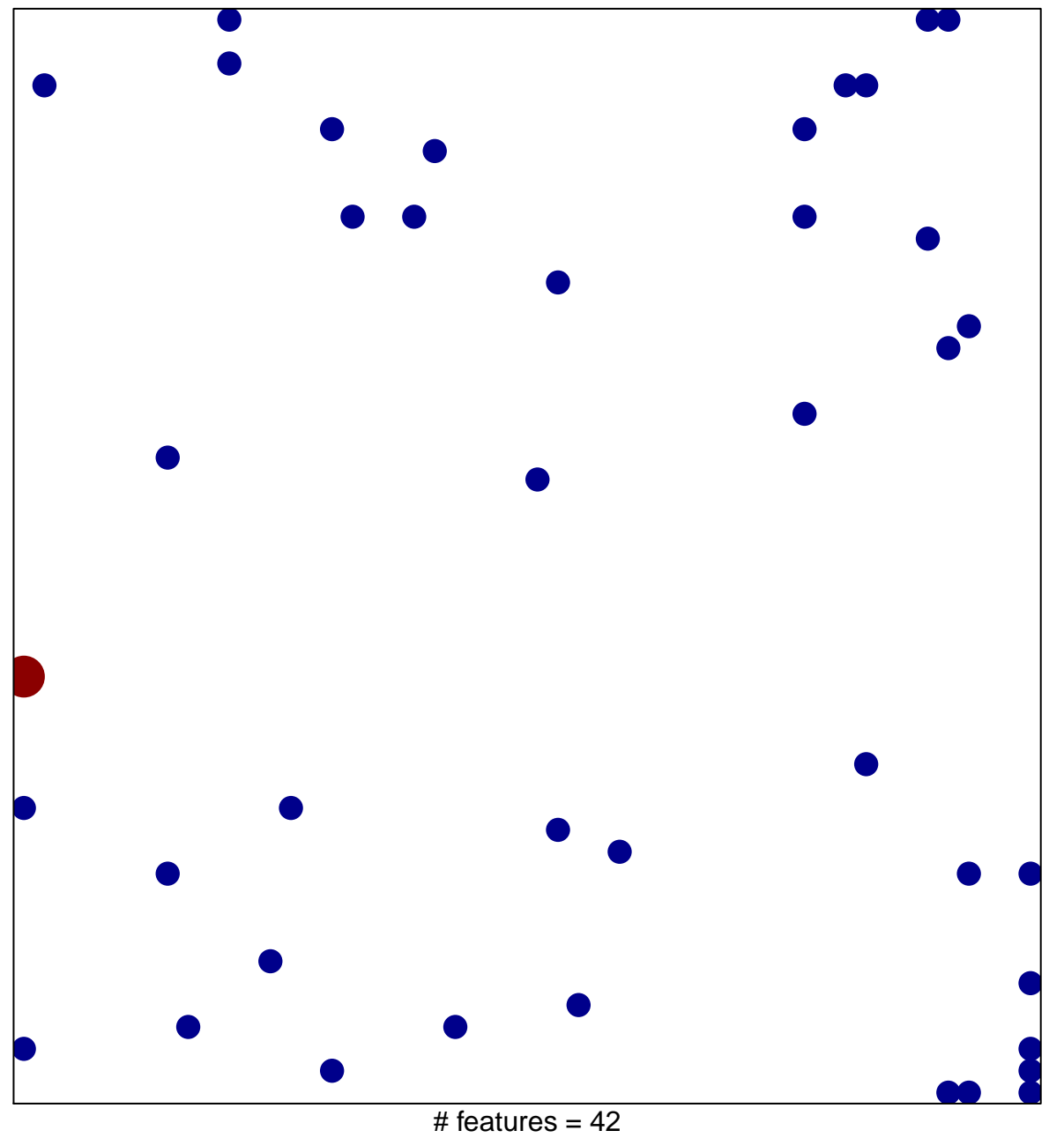

chi-square  $p = 0.81$ 

## **APRELIKOVA\_BRCA1\_TARGETS**

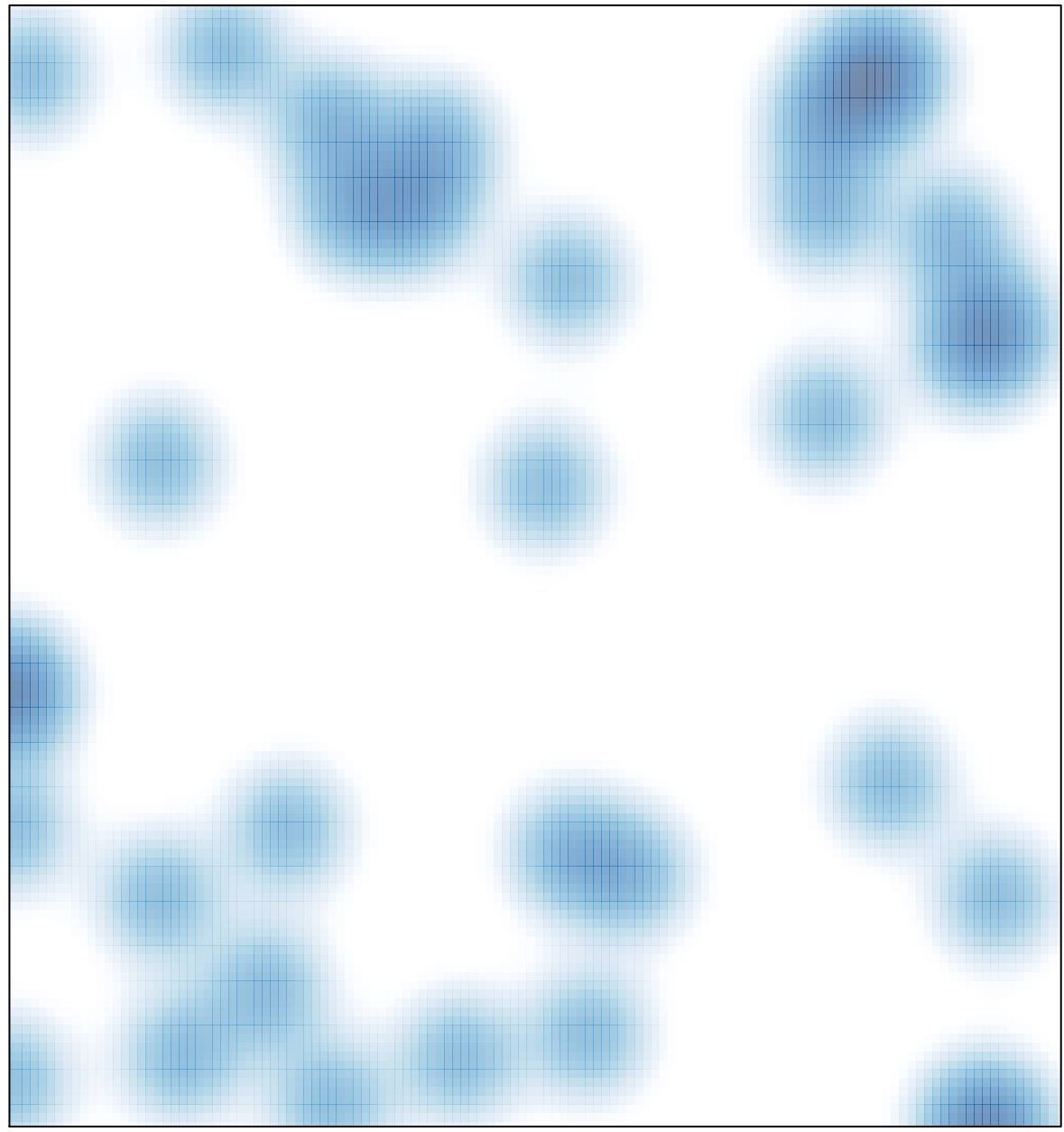

# features =  $42$ , max =  $2$